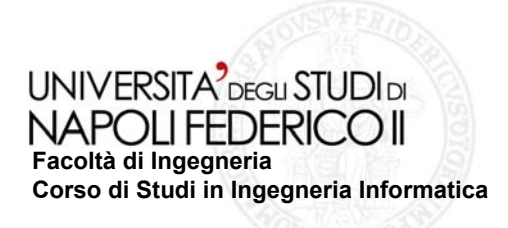

tesi di laurea

### **Realizzazione di un Tool per l'iniezione automatica di difetti all'interno di codice Javascript**

Anno Accademico 2009/2010

**relatore**Ch.mo prof. Porfirio Tramontana

**correlatore**Ch.mo ing. Domenico Amalfitano

**candidato**Vincenzo RiccioMatr. 534/2557

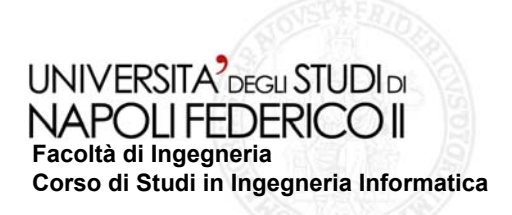

## **Contesto Contesto**

**Testing di Rich Internet Application (RIA) basate su AJAX** 

### **Stato dell Stato dell'arte**

**Processi di Testing di RIA proposti dal DIS Processi di Testing di RIA proposti dal DISche utilizzano tracce che utilizzano tracce d'esecuzione reali ottenute: esecuzione reali ottenute:**

- **Da sessioni utente**
- **Attraverso tecniche di crawling**

# **Obiettivo Obiettivo**

Supportare la sperimentazione riguardo l'efficacia dei processi **di testing di RIA proposti di testing di RIA proposti**

### **Soluzione proposta Soluzione proposta**

**Sviluppo di tecniche e strumenti per l Sviluppo di tecniche e strumenti per l'automatizzazione delle automatizzazione delle operazioni di iniezione di difetti in codice Javascript a supporto degli esperimenti condotti sul Testing di RIA degli esperimenti condotti sul Testing di RIA**

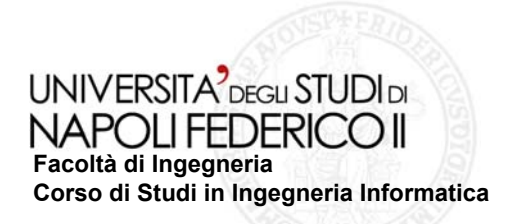

# **Processo di valutazione dell Processo di valutazione dell'efficacia del testing efficacia del testing**

**Valutare la capacità delle tecniche di testing delle tecniche di testing delle tecniche di testing della tenna proposte di individuare proposte di individuare malfunzionamenti in malfunzionamenti in una RIA reale una RIA reale**

#### **necessita necessita**

**disponibilit disponibilità del codice sorgente della RIA del codice sorgente della RIA con difetti reali conosciuti con difetti reali conosciuti**

#### **ma**

**difetti reali non sono sempre disponibili o difetti reali non sono sempre disponibili o conosciuti conosciuti**

#### **Fault Seeding: Fault Seeding:**

- **Step 1: Iniettare tipologie di difetti noti**  $\sim$ **nel codice di una RIA nel codice di una RIA**
- **Step 2: Rilevare malfunzionamenti sfruttando le tecniche e gli strumenti di sfruttando le tecniche e gli strumenti di testing testing proposti proposti**

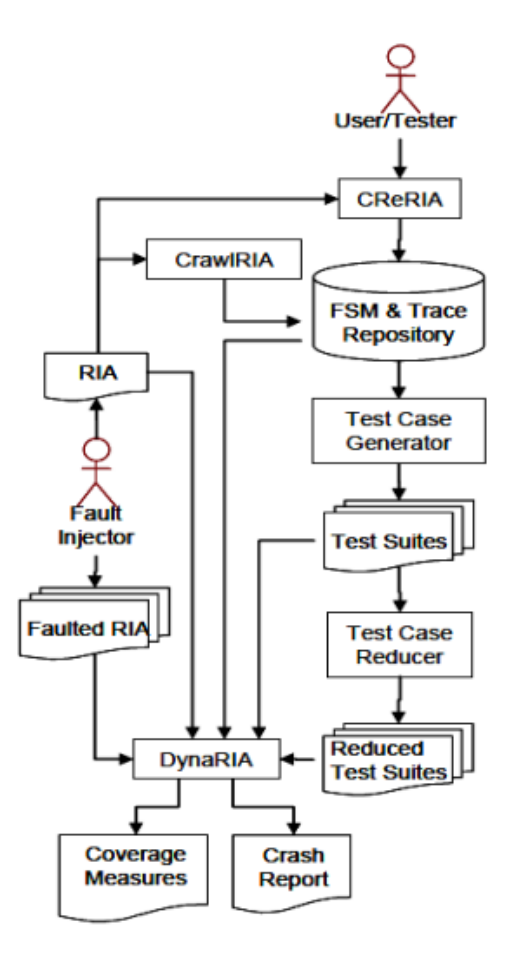

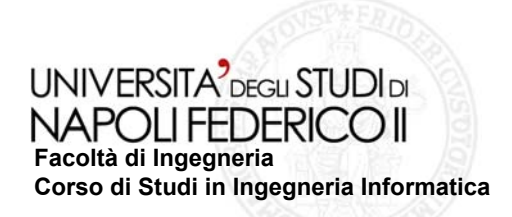

## **Modalit Modalità d'iniezione di difetti iniezione di difetti**

- **Automatica Automatica** $\sim$
- **Basata su tassonomia Basata su tassonomia**
- **Tecnica Tecnica** *compile compile-time* **basata su mutazioni basata su mutazioni del codice del codice**
- **Sfrutta le espressioni regolari Sfrutta le espressioni regolari**
- **Codice JS statico del client Codice JS statico del client**

# **Vantaggi Vantaggi**

- Possibilità di iniettare nel codice della RIA **un maggior numero di difetti in minor tempo un numero di difetti in tempo rispetto all'approccio "manuale"**
- Possibilità di scegliere la distribuzione **statistica delle tipologie di difetti statistica delle tipologie di difetti**

### **Contributo Contributo**

- Sviluppo di una Tassonomia di difetti delle  $\mathcal{L}_{\mathcal{A}}$ **RIA basate su AJAX**
- **Sviluppo di un sistema software a supporto Sviluppo di un sistema software a supporto**   $\mathcal{C}^{\mathcal{A}}$ **del Fault Seeding automatico del Fault Seeding automatico**

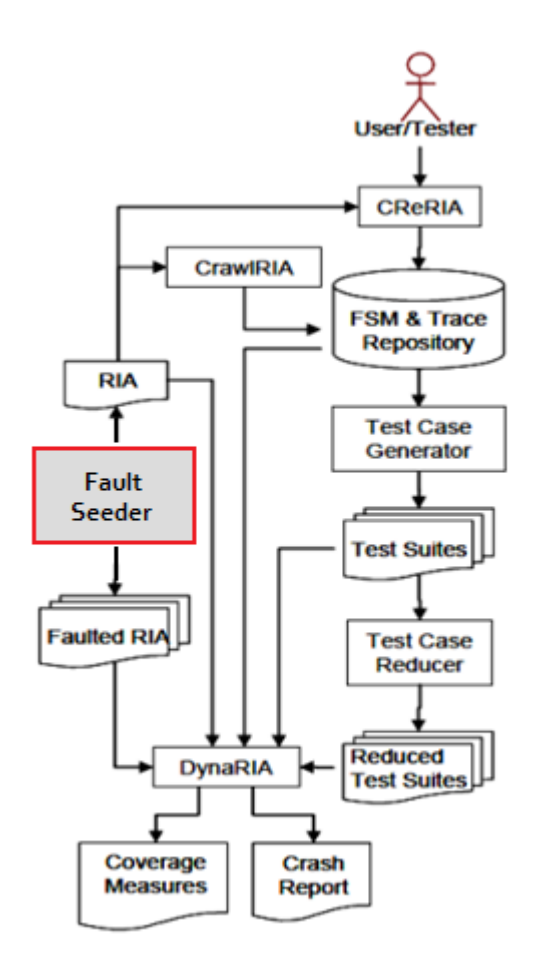

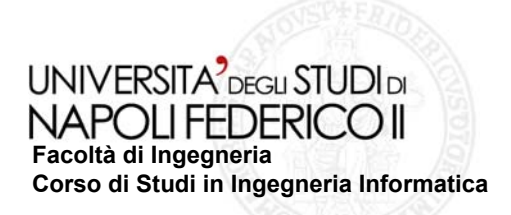

### **Sviluppo della Tassonomia dei difetti Sviluppo della Tassonomia dei difetti**

#### **Fase 1: Studio delle tassonomie presenti in letteratura : Studio delle tassonomie presenti in letteratura**

- **Tassonomia dei difetti delle appli Tassonomia dei difetti delle applicazioni Web di Marchetto et al cazioni Web di Marchetto et al.**
- **Tassonomia dei difetti delle Tassonomia dei difetti delle GUI di Memon et al. GUI di Memon et al.**
- **Classificazione errori del linguaggio Javascript Classificazione errori del linguaggio Javascript**

#### **Fase 2: Proposta di una tassono : Proposta di una tassonomia dei difetti delle RIA mia dei difetti delle RIA**

- **E** Dominio: RIA basate su AJAX
- **Dimensione: Dimensione: Natura dell Natura dell'errore nel codice Javascript errore nel codice Javascript**

**E. Semantici Semantici**

**E. Runtime**

**- Sottocategorie: Classi di difetti utilizzate da Memon et al. per il seeding di difetti in GUI per il seeding di difetti in GUI**

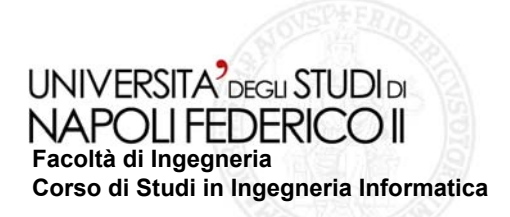

### **Estensione della Tassonomia Estensione della Tassonomia**

- **Ciascuna tipologia di difetto Ciascuna tipologia di difetto è specializzata da un insieme di istanze specializzata da un insieme di istanze**
- **Le istanze di difetti sono descritte da** regole di mutazione del codice, **composte da: composte da:**
	- **Pattern**
	- **Replacement Replacement**

### **Implementazione Implementazione**

#### **La tassonomia La tassonomia è stata implementata stata implementata come un documento XML come un documento XML**

- **Accessibile dal tool tramite XML DOM**
- **Consultabile e modificabile dal tester Consultabile e modificabile dal tester**

#### **eXtensible Markup Language**

- **Linguaggio di markup per la memorizzazione ed il trasporto dei dati ed il trasporto dei dati**
- **Utilizzato per strutturare i dati attraverso tag definite dall definite dall'utente**

#### **Espressioni regolari ( Espressioni regolari (***regexp***)**

- **Strumento compatto e flessibile per descrivere pattern complessi all complessi all'interno di testi interno di testi**
- **Utilizzate per la ricerca e la sostituzione di ela sostituzione porzioni di testo descritte dai pattern**

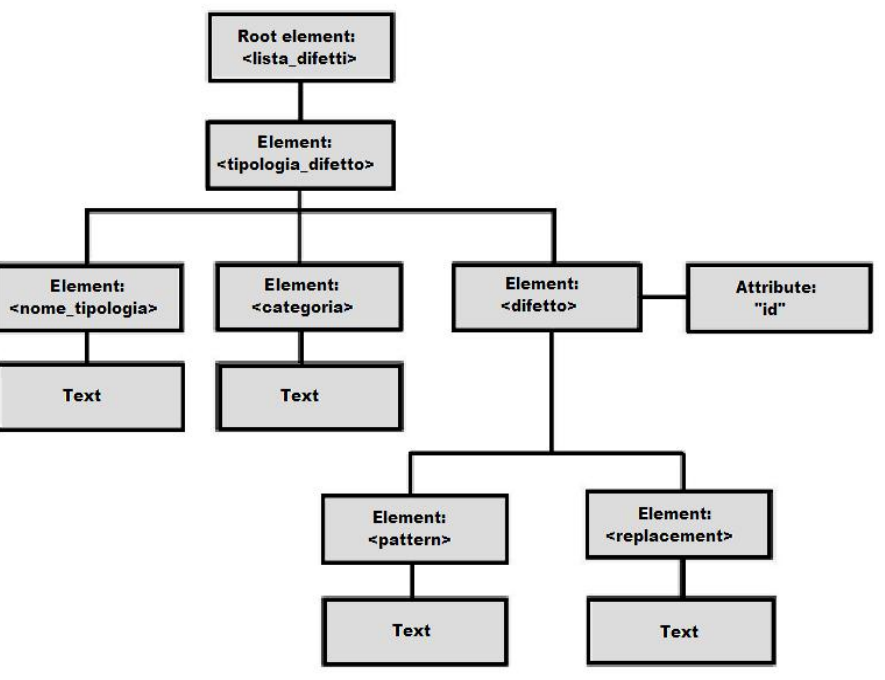

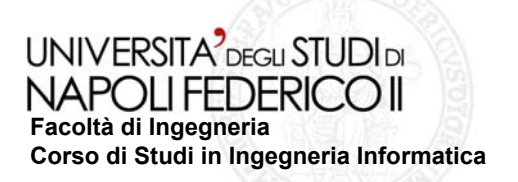

# **Fault Seeder Fault Seeder**

**Sviluppato in Angle Architettura** 

### **Funzionalit Funzionalità:**

- **Iniezione automatizzata di Iniezione automatizzata di difetti nei file delle RIA difetti nei file delle RIA contenenti codice JS secondo contenenti codice JS secondo diverse modalit diverse modalità:**
	- Iniezione di un difetto D in un file F
	- **Iniezione di un difetto D in un file tto D in un file casuale contenuto in una cartella**
	- **Iniezione di K difetti casuali in un file Iniezione di K difetti casuali in un file F**
	- **Iniezione di K difetti casuali in una di K difetti casuali in una cartella**
	- **Creazione di un set di N difetti Creazione di un set di N difetti**
- **Creazione di copie difettate Creazione di copie difettate**   $\mathcal{L}_{\mathcal{A}}$ **della RIA della RIA**
- **Ripristino della versione Ripristino della versione**   $\Box$ **originale della RIA originale della RIA**

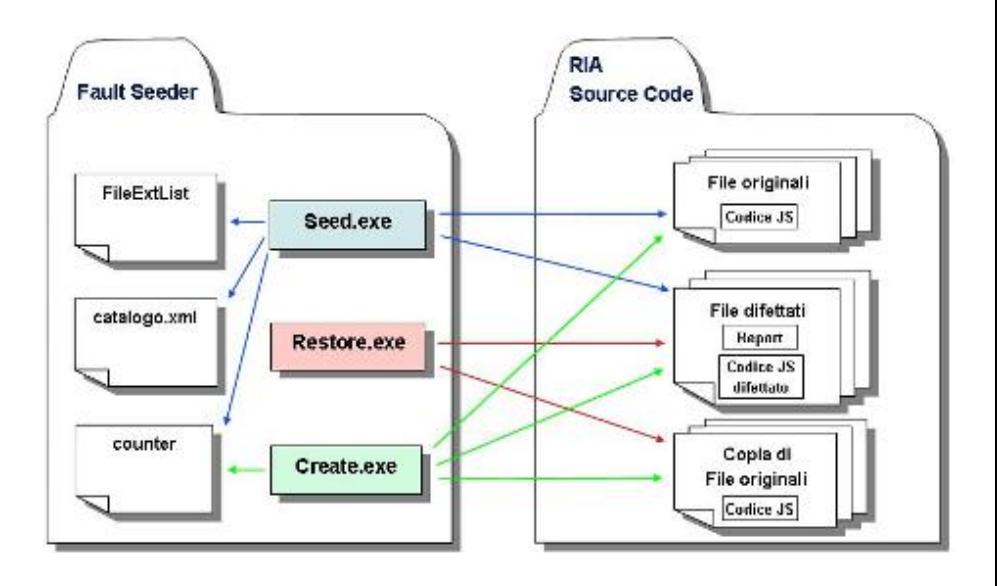

Le tre funzionalità principali sono state implementate in tre eseguibili **per garantire maggiore flessibilit per garantire maggiore flessibilità nel processo di Fault Seeding processo di Fault Seeding**python:

pu2exe

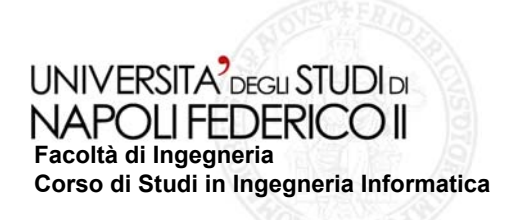

# **Fair Seeding Fair Seeding**

**Funzionalit Funzionalità del Tool che consente d del Tool che consente d'iniettare un set d ttare un set d'istanze di tipologie nze di tipologie di difetti distribuite in modo di difetti distribuite in proporzionale ai punti del codice proporzionale ai punti del codice in cui è possibile inietta possibile iniettare tali is re tali istanze ( tanze (opportunit opportunità)**

L'utente fornisce in input:

- Г **Cardinalità** del set
- $\mathbf{r}$ **Seme di casualità**
- **Path della cartella in cui si trova il codice della RIA**

**Il sistema: Il sistema:** 

- Г **Ispeziona il c Ispeziona il codice per ottenere per ciascuna classe di dice per ottenere per ciascuna classe di difetti le opportunit opportunità d'iniezione**
- $\mathcal{L}_{\mathcal{A}}$  **Distribui Distribuisce equamente ( sce equamente (fair) le istanze per ciascuna cl ) le istanze per ciascuna classe di difetti difetti in base alla regola: in base alla regola:**

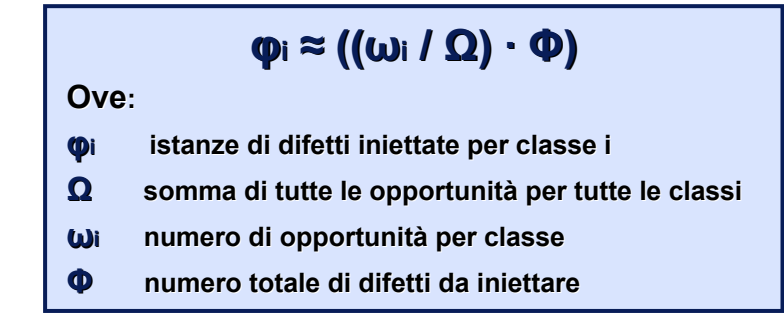

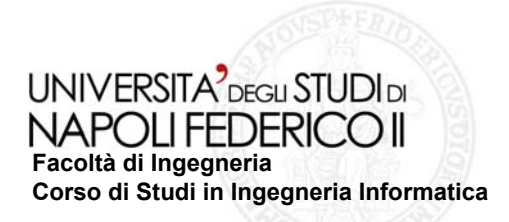

### **Sperimentazione Sperimentazione**

**RIA target Call Things Done!** 

**Gestisce liste di cose da fare**

**Open source**

#### **Goal**

**Dimostrare l Dimostrare l'efficacia del Tool efficacia del Tool in uno scenario reale in uno scenario realeModalit Modalità di sperimentazione di sperimentazione**

- **Iniezione nei file del codice Iniezione nei file del codice**  $\overline{\phantom{a}}$ **con estensione .jsp con estensione .jsp**
- **Creazione di un Set di file Creazione di un Set di file**  $\Box$ **difettati di cardinalit difettati di cardinalità 100**
- **Seme di casualit Seme di casualità 0**

#### **Risultato dell Risultato dell'esperimento esperimento**

- $\Omega$ =546 **Tale**
- **105 difetti iniettati ( 105 difetti iniettati (≈Φ)**  $\mathcal{L}_{\mathcal{A}}$
- **Le regole di mutazione Le regole di mutazione**  P. **sono valide ed efficaci sono valide ed efficaci**

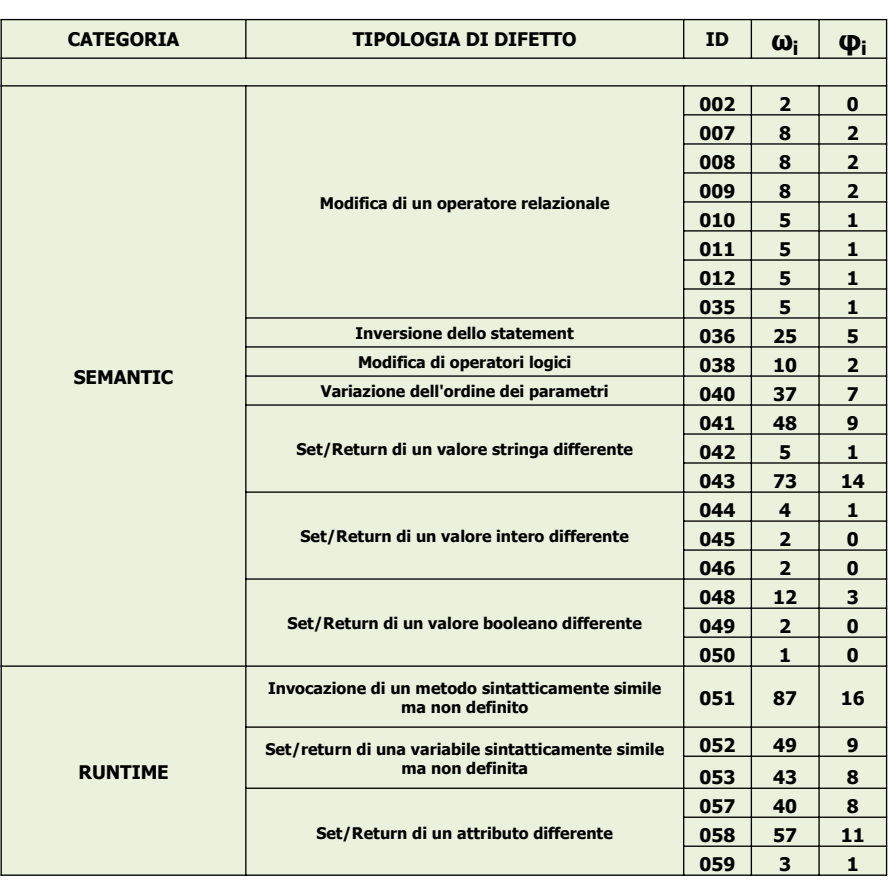

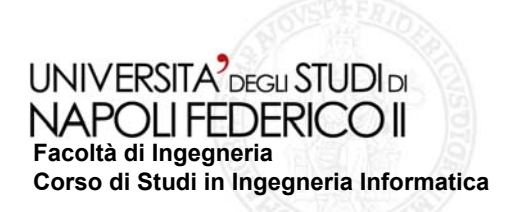

### **Esempio Esempio**

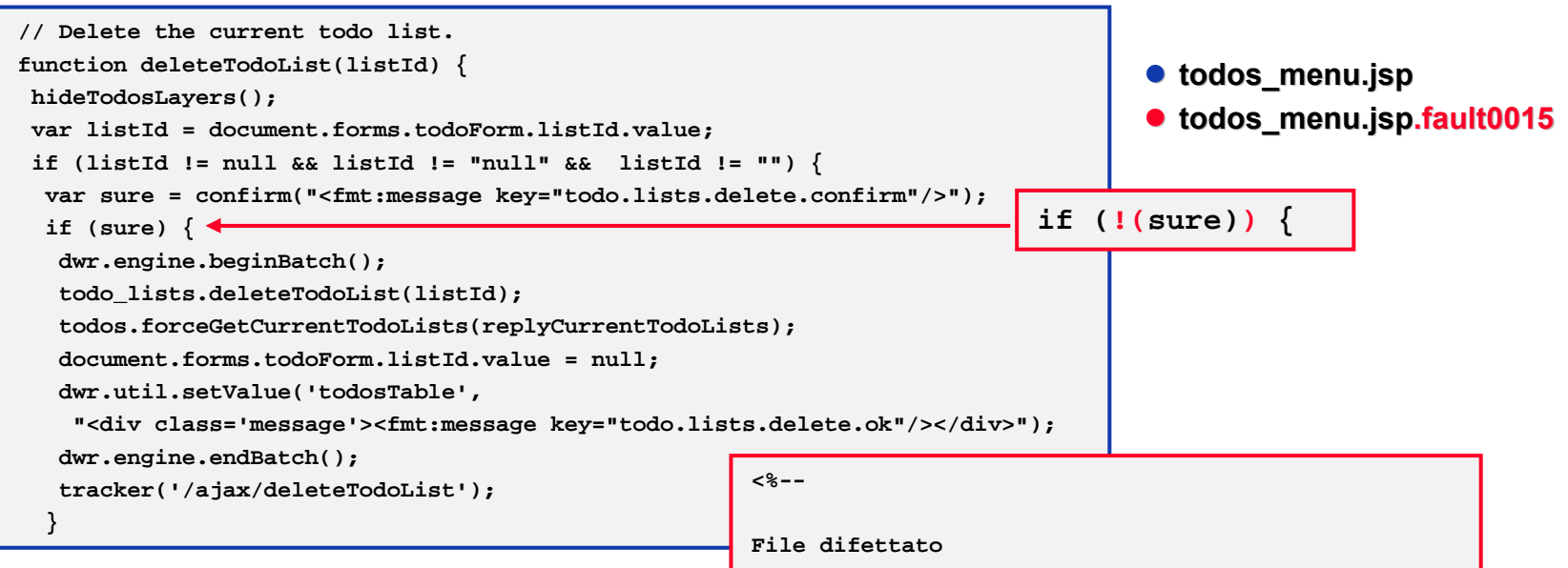

**--%>**

#### **Regola mutazione Regola mutazione**

- **Pattern: Pattern: (\bif\b\s\*\(\s\*)(!?.+ <sup>s</sup>\*)(!?.+\))**  $\overline{\mathcal{A}}$
- **Replacement: Replacement: \1!(\2)**  $\Box$
- **Inversione dello statement Inversione dello statement**  $\overline{\phantom{a}}$ **in una condizione if in una condizione if**

**File originale: C:\...\todos\_menu.jsp Categoria difetto: semantic Tipologia difetto: Inversione dello statement ID#036Mutazione effettuata alla 10^ occorrenza del pattern -: if (sure) +: if (!(sure))**

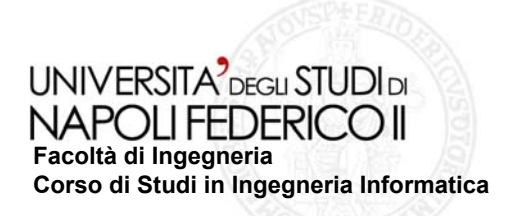

# **Obiettivi raggiunti Obiettivi raggiunti**

- È stata sviluppata una tassonomia di difetti iniettabili automaticamente nel **codice client delle RIA AJAX-based**
- **È stato realizzato un sistema software che consente di: stato realizzato un sistema software che consente di:**
	- **Iniettare difetti in file del codice sorgente di RIA** П
	- **Creare copie difettate di RIA**
- È stata dimostrata l'efficacia del software attraverso un esperimento su una RIA **reale:** *Tudu Lists Tudu Lists*

# **Conclusioni Conclusioni**

- **potenzialit potenzialità espressive delle espressive delle regexp: regexp:**
	- **Semplicità** dei pattern, che  $\mathcal{L}_{\text{max}}$ **interessano singole linee di codice**
	- **Alcune classi di difetti individuate Alcune classi di difetti individuate**  $\Box$ **non sono state implementate nella non sono state implementate nella tassonomia**
- **Il software prodotto implementa**  $\Rightarrow$ **appieno le funzionalit appieno le funzionalità richieste richieste**

# **Sviluppi futuri Sviluppi futuri**

- Sono stati riscontrati limiti nelle ➡ Studiare la fattibilità di un **approccio all approccio all'ispezione del codice ispezione del codice basato su parsing basato su parsing** 
	- **Analizzare diverse RIA reali per Analizzare diverse RIA reali per**   $\overline{\phantom{a}}$ **implementare la creazione di set implementare la creazione di set di difetti distribuiti con criterio di difetti distribuiti con criterio statistico statistico**
	- **"Agganciare Agganciare" il Fault Seeder il Fault Seeder**   $\overline{\phantom{a}}$ realizzato ai sistemi di Testing in **fase di sviluppo fase di sviluppo**